## 2021 Fall Texas College Bridge District Checklist & Planning Guide

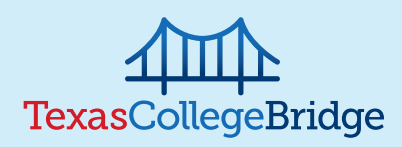

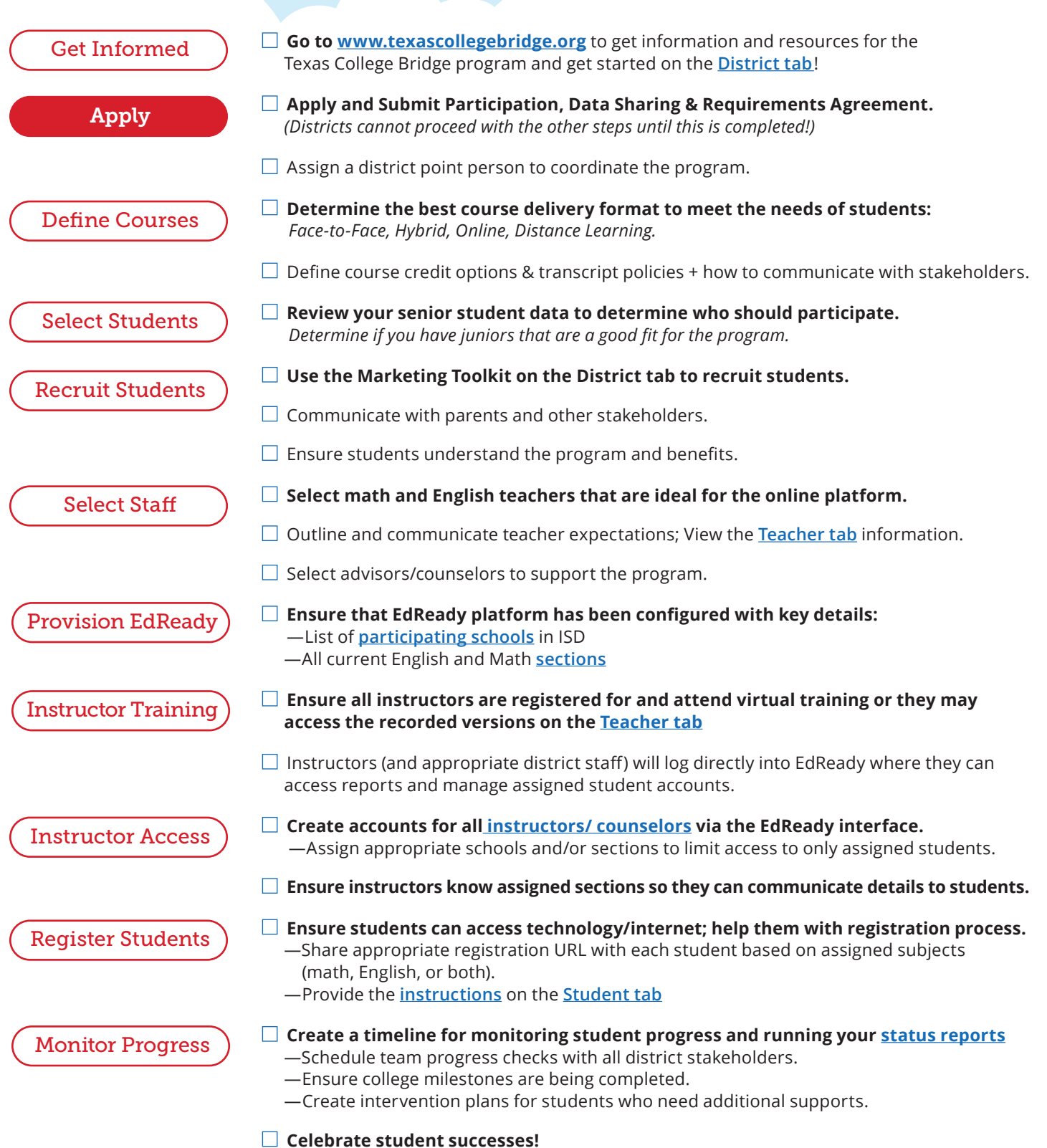

8.6.21 Texas College Bridge is a program of Texas Education Agency and your school district.

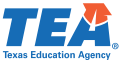